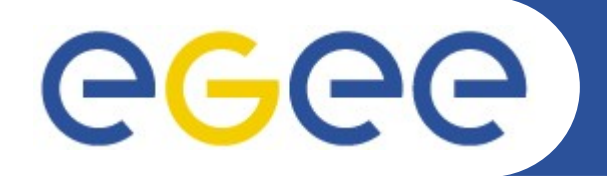

# **Security Recommendations WMS**

*Francesco Giacomini EGEE'08 - Istanbul*

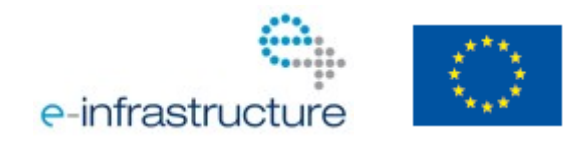

**www.eu-egee.org**

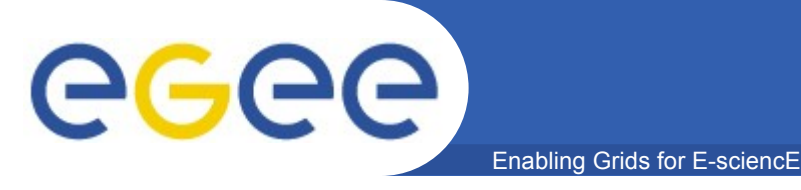

- **The WMS internal components listen to a variety of incoming messages from different external sources**
	- SOAP over HTTPS, based on Apache/GridSit, for job management requests
	- GridFTP for sandbox management
	- services that submit jobs to CEs (Condor, ICE) listen for notifications from CEs (LCG-CE, CREAM)
- **Ports:**
	- 7443, 7444 (httpd ports: listen to incoming requests for computation)
	- 9618 (condor\_collector process)
	- 20000-25000 (other condor related processes, i.e. negotiator, schedd, gahp server, ...)
	- 9000-9003 (glite-lb-\* LB processes)
	- 2811 (gridftp control port)
	- 20000-25000 (gridftp data ports)
	- 2170 (bdii-fwd process: service discovery)
	- 7010 (ICE: notifications from CEMon)

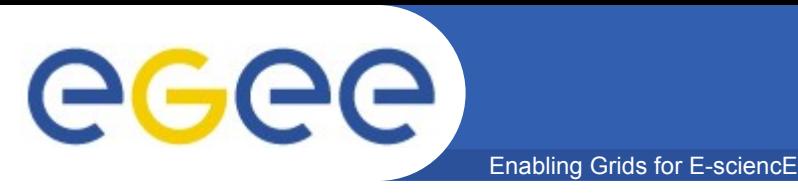

### **WMS Network Usage /2**

- **The WMS connects to a variety of external services to peform its job management operations**
- **Destination ports:**
	- 7512 (MyProxy server)
	- >15000 (VOMS server)
	- 2170 (BDII)
	- 9000-9003 (LB server)
	- 8443 (CREAM CE)

## **WMS Network Usage /3**

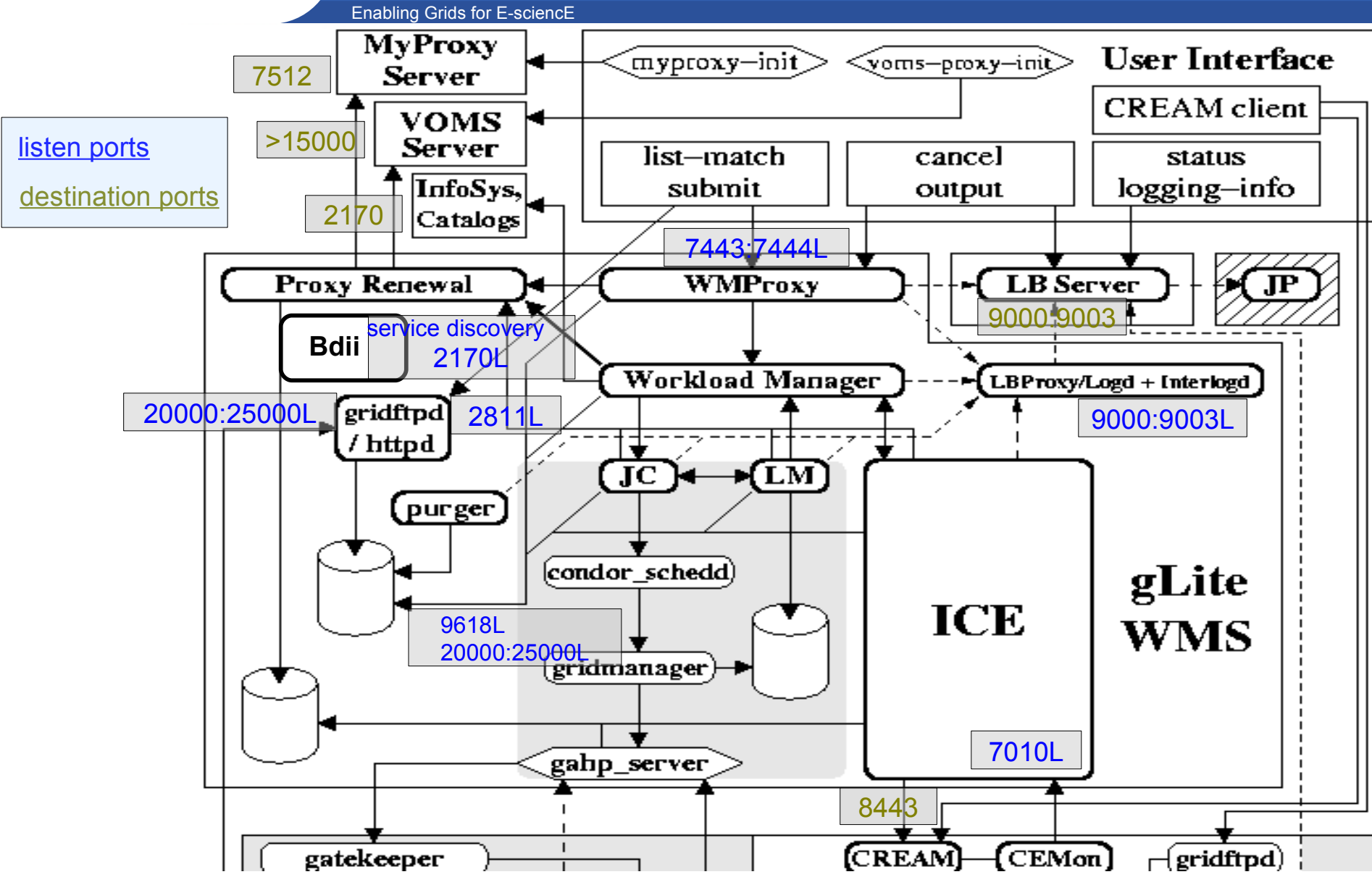

GGGG

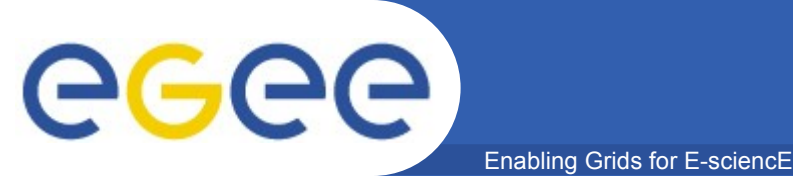

### **WMS Log Files**

#### • **Most log files are located in \${GLITE\_LOCATION\_LOG}**

- httpd-wmproxy-errors.log
- httpd-wmproxy-access.log
- wmproxy.log
- workload\_manager\_events.log
- jobcontoller\_events.log
- logmonitor\_events.log
- ice.log
- glite-wms-wmproxy-purge-proxycache.log
- lcmaps.log
- glite-wms-purgeStorage.log

#### • **But also:**

- /var/log/messages used, for example, by the LB proxy and the proxy renewal daemon
- /var/local/condor/log/ the Condor log directory
- /var/log/gridftp-session.log
- /var/log/globus-gridftp.log

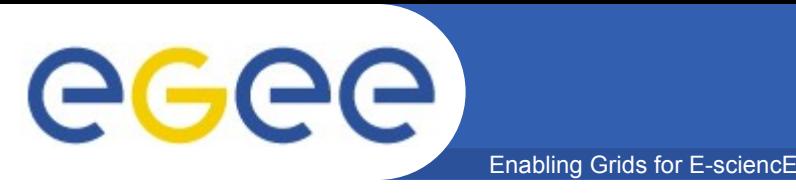

- **WMS authorization is managed by GridFTP and GridSite with two different mechanisms**
	- GridFTP: performed by LCAS
	- GridSite: specified by means of GACL, an XML-based formalism
- **/opt/glite/etc/glite\_wms\_wmproxy.gacl contains the identities (VO, user, etc) with distinct permissions (exec, read, write, ...) to use the WMS**
	- To ban a user/group/VO it is sufficient to add his/her DN/FQAN and a deny tag, e.g.:

<entry>

<person>

 <dn>/C=IT/O=INFN/OU=Personal Certificate/L=DATAMAT DSAGRD/CN=John Doe</dn>

</person>

<deny><exec/>></deny>

</entry>

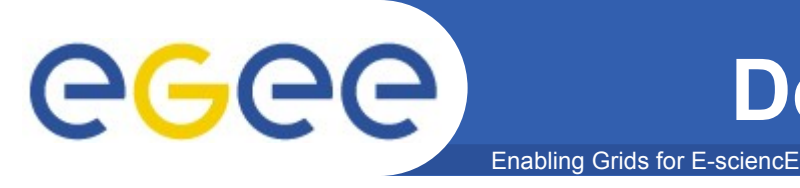

- **The WMS performs job related operations on behalf of the user**
	- To do so it needs delegated credentials by the user
	- Delegated credentials are kept in the root of the job sandbox area
- **A user can ask that the delegated credentials be renewed**
	- This is done registering the credentials with the Proxy Renewal daemon

#### Enabling Grids for E-sciencE **How to Start and Stop the Service**

- **For the WMS as a whole**
	- service gLite { start | stop | restart | status | version }
- **Each single service has its own start/stop script**
	- /etc/init.d/globus-gridftp { start | stop | restart | status }
	- /opt/glite/etc/init.d/glite-wms-wmproxy { start | stop | restart | status }
	- /opt/glite/etc/init.d/glite-wms-wm { start | stop | restart | status }
	- /opt/glite/etc/init.d/glite-wms-lm { start | stop | restart | status | check }
	- /opt/glite/etc/init.d/glite-wms-jc { start | stop | restart | reload | status | check } [JobController|CondorG]
	- /opt/glite/etc/init.d/glite-wms-ice { start | stop | restart | status }
	- /opt/glite/etc/init.d/glite-proxy-renewald { start | stop | restart | status }
	- /opt/glite/etc/init.d/glite-lb-proxy { start | stop | restart | status }
	- /opt/glite/etc/init.d/glite-lb-locallogger { start | stop | restart | status }